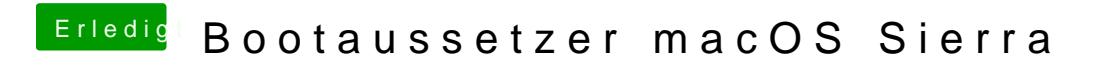

Beitrag von giules vom 26. Oktober 2016, 15:17

Hast du den Prozessor überbacktet?